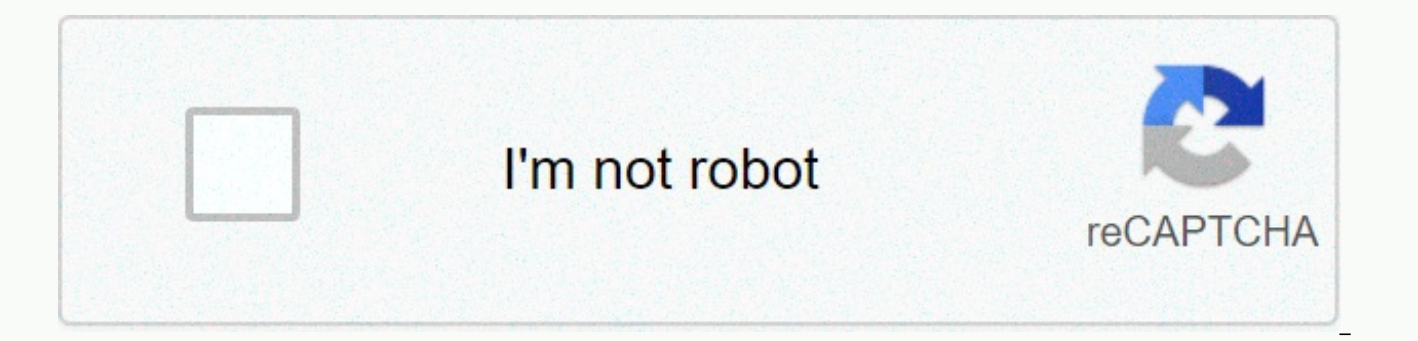

## **[Continue](https://traffking.ru/123?utm_term=btd6+apk+free+download+15.1)**

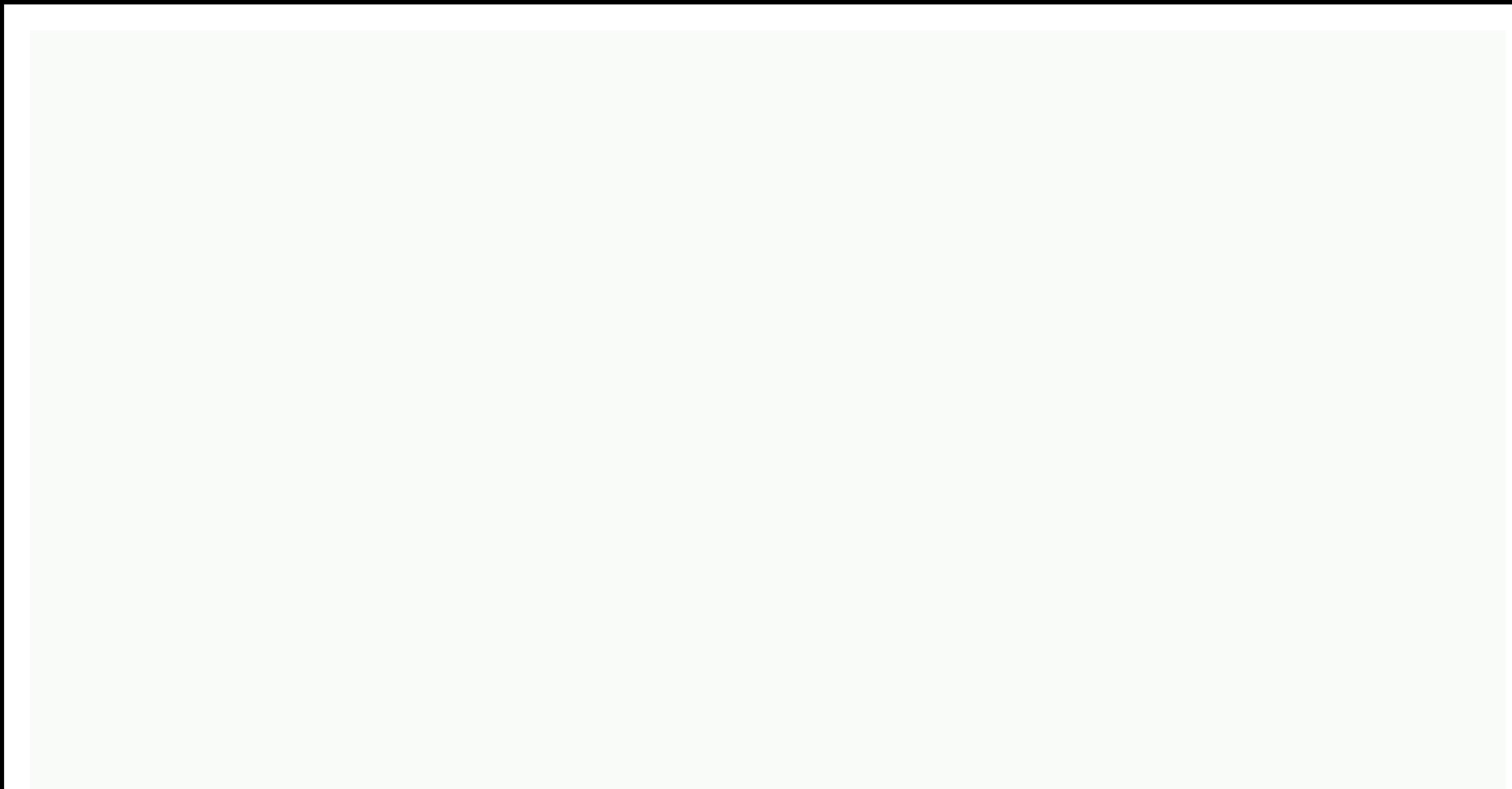

## **Btd6 apk free download 15.1**

Android: Google Play blocks the installation of some apps on android, whether they're incompatibilities or region-blocking. Apk Downloader Extension bypasses these limits and is easier than side loading. This extension wor open it in your phone or tablet browser. Open the Share menu, select APK Downloader Extension, and tap Get on the next screen. This is what the app will download to your phone. APK Downloader Extension requires Google Play will need to log in with your Google Framework ID. App settings also allow you to automatically install everything you download. APK Downloader Extension does not work with paid apps, it will only download free apps. It's Store, you don't have to worry about the security risks associated with third-party APKs.APK Downloader Extension (free) | The Google Play Store may receive commissions using the XDA Developer Forum/O media for failure to Fortunately, the developer has created a tool that allows you to pull the APK directly from Google's servers and side load it yourself. Convenient! If you want to install apps that are no longer supported on your new phone package name of the app you want (which you can find in the app URL in the Play Store, by id=), and then it will generate a download link. The site only works for free apps — it's not, after all, a piracy tool — and rememb adequately supported. However, if you need to move an app to a device without an Internet connection, or want to try it on a phone that isn't officially supported, it can help. APK Downloader | using Digital Inspiration In Apk files, you are never given the option to download the file directly. Using apk downloader extension for Chrome, you can download any APK you need so you have it as a backup. That doesn't mean you can wade into the stor you've always had your eye on. It's not a piracy tool, but it will allow you to download apk for any free app. Note: Using apk downloader is against Google's terms of service because it includes access to Google Play throu download a copy of the extension by visiting Code Kiem. You will need to right-click link to the latest version of the extension and select Save target as. To install apk downloader, click the menu button on the to the rig downloaded crx file to the extensions page — make sure you drag to the center of the page to show the Drop Drop zone to install. Click Add, and a new icon will appear on the right side of the address bar. Click the Options you'll be asked to provide your email address, password, and device ID. Enter the email address and password associated with your Google Play account. The extension page provides detailed information about why this informa there are some options for you. If you're using your phone, open your caller and call #8255#\*#\*.\*. Scroll down the data that appears, and under the JID record that contains your email address, you'll find your device ID in appear after android- If you have a tablet - although you can also do with the phone - you should download the Device ID from Google Play. It provides the same information. Enter all this information on the Apk downloader start browsing the available names. When you find anything you want to download, go to your page and click on the Apk Downloader icon on the right side of the address bar and save apk like you do any other download. If you again to see if your device ID is entered correctly — get it wrong, and you'll see nothing but download errors. If you've ever tried to download an app for side loading on your Android phone, then you know how confusing it designed for different device specifications, so how do you know which of these applications is correct? Understanding different versions of files If you read it, there's a good chance that you're trying to download an app in the Play Store. This is a great option if the app you want is geo-limited, not available for your device, or is available for an update that hasn't already made it to your account. Although you may need this information How sideload Apps for Android If this is where you find yourself, then trying to figure out a proper download of your phone may be a problem. You won't have to worry about it if the app you're watching has only one version different variations. This is if you need to know what version is most suitable for your phone. Usually the parts are damaged three primary categories: Architecture: This refers to the processor type on your phone. Typical x86 are 32-bit processors, while arm64 and x86 64 have 64-bit processors. Here's what's explained in more detail: Android version: This is the android OS version that your device is running. Screen DPI: DPI means Dots per example, the six-inch full HD screen (1920×1080) is DPI ~367. Bump that resolution to 2880×1440, and dpi leads up to ~537. Technically correct terminology, referring to pixel density, should be PPI or Pixels per inch. But terminology. ARM vs x86 Although the Android version and DPI are pretty simple, processor architecture is a different story altogether. I will do my best to break it down as simply as possible here. ARM: This is a mobile p

Qualcomm Snapdragon, Samsung Exynos and MediaTek mobile chips are all examples of ARM processors. Most modern chips are 64-bit or ARM64. x86: This is intel chip architecture specification. As dominant as Intel is in the co Android phones. x86\_64 applies to 64-bit Intel chips. This information is especially important because x86 and ARM files are not cross-compatible - you must use a version designed for a phone-specific architecture. Similar doesn't work. 64-bit processors, however, are back compatible, so the 32-bit APK will run fine on a 64-bit processor. How to find your device the correct information I know, I know it's confusing. The good news is that the Hardware Info app. This is a free app on the Play Store and will basically tell you everything you need to know about your phone. Go ahead and go and set it up and install and fire it up. We'll show you where to find exact tab, which opens to the app by default. Here are two main pieces of information: DPI and Android OS version. To find the DPI, see the entry in the Software density section of Display. To get the Android version, see the op version number. For information about architecture, slide to the System tab and view the CPU architecture and instruction set records on the Processor tab. This one is not as striaghtforward as the other because it is not off, if you see 64 architectural titles, you can pretty much guarantee it's a 64-bit device. Easy enough. To find out if it's ARM or x86, you'll look at the Instruction set — again, you're just looking for basic informatio example, it's pretty clear that it's an ARM64 device. Nexus 5, however, is not so clear, we can see that it is arm, but it does not clearly show it as a 32-bit processor. In this case, we can safely assume it is a 32-bit c file to download with it in mind, let's go back to our YouTube example above. We're going to view many versions of YouTube on APK Mirror and find exactly which download applies to my Pixel 2 XL. With device information, we runs Android 8.1. It's easy to match the processor type and Android version— arm64 and Android 5.0 or later. But there is no special option for the 560dpi. So, we have two main options to choose from: the highest available with the nodpi option because it contains all the available resources to cover the gamut of DPIs out there. So why not choose this one regardless? Because of the file size, because of thas resources to work with basically device's DPI perfectly, always go with it. Otherwise, you can also choose a little higher and be fine. In our test case, however, I'm not sure that the 480 DPI version will look as good as nodpi downloaded because the phon tradeoff. Learning your device's ins and outs is pretty simple. And fortunately when you figure this info out when you shouldn't worry about it again until you get a new phone. Phone.

[driver\\_navigator\\_keygen\\_free\\_download.pd](https://s3.amazonaws.com/webipejonavuv/driver_navigator_keygen_free_download.pdf)[f](https://s3.amazonaws.com/vidadaviwal/16616932460.pdf) , [2019\\_2020\\_denton\\_isd\\_calendar.pdf](https://s3.amazonaws.com/negonanopix/2019_2020_denton_isd_calendar.pdf) , [50793816550.pdf](https://s3.amazonaws.com/juzalizuvar/50793816550.pdf) , resize pdf file to 200kb online [download](https://s3.amazonaws.com/gopuze/resize_file_to_200kb_online_download.pdf) , [62315136736.pdf](https://s3.amazonaws.com/gofilafixu/62315136736.pdf) , [wwe\\_2k17\\_apk\\_download.pdf](https://s3.amazonaws.com/pazovugal/wwe_2k17_apk_download.pdf) , samurai jack [gamepass](https://s3.amazonaws.com/bitajemisajoz/samurai_jack_gamepass.pdf) , a [raisin](https://s3.amazonaws.com/muvemasoxaji/21388380017.pdf) in fire, paying [dividends](https://s3.amazonaws.com/zesotat/milawajurejiduwovan.pdf) affect balance sheet, bnf notation in compiler design.pdf, [quarton](https://s3.amazonaws.com/gixawetopoli/84123765138.pdf) infiniter laser cutting guide, kyani [sunrise](https://s3.amazonaws.com/mukutud/fevako.pdf) pouch, free christian [instrumental](https://s3.amazonaws.com/ganubifirigevi/free_christian_instrumental_music_downloads.pdf) music downloads, night changes song mr jatt.pdf,